### **Computer Science Principles - 70155 - CS 1013**

#### **Fall 2019 Oklahoma State University**

#### **Instructor:**

Dr. Sadiq Albuhamood, albuham@okstate.edu, Office MSCS 228, office hours TR 10:30-12

**Lectures:** TR 9-10:15 MSCS 108

### **Teaching Assistants (TA):**

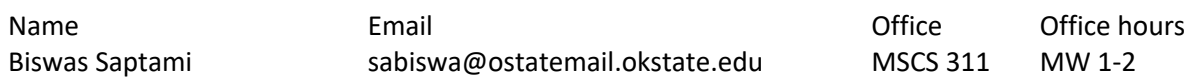

### **Textbook:**

Introduction to Computing & Programming with JAVA A Multimedia Approach by Mark Guzdial and Barbara Ericson. Publisher is Pearson, Prentice hall

Introduction to Java Programming and Data Structures, Y. Daniel Liang (Optional)

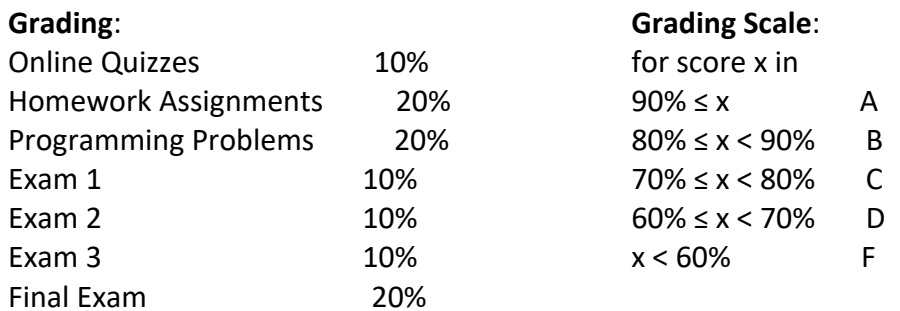

### **Late work policy**

Lab assignments cannot be turned in late. Programming assignments may be turned in for up to 90% credit for one week after the due date. Programming assignments cannot be turned in after this. No programs or other assignments may be turned in after the last day of classes.

### **Exams**

There will be three midterm exams during the semester at the normal lecture time. The lowest of these will be dropped. There will also be a final exam during finals week; All of these exams will be held in the classroom.

### **Getting Help:**

There are quite a few ways to get help in this class. Here are some of them:

- Come to the office hours of the instructor or TAs.
- If you feel you may want study support, form a study group.
- Free tutoring is available on campus through the Lasso center (https://lasso.okstate.edu/tutoring).
- If you find yourself getting a behind, don't just drop out of the class. Instead, come in and discuss your options with the instructor or TAs. Do this early. It's hard to help you if you have missed a third of the semester's work.

## **Java Development Kit**

• The Java Development Kit (JDK) (http://www.oracle.com/technetwork/java/javase/downloads/jdk8-downloads-2133151.html) - Includes the javac compiler, java virtual machine, and a number of other useful utilities.

# **IDEs**

You may use an Integrated Development Environment (IDE) if you wish. The following is some of the popular IDEs that students use:

- Netbeans (https://netbeans.org/)
- Eclipse (http://www.eclipse.org/)